# Introduction à la finance d'entreprise Comment calculer la rentabilité économique et la rentabilité financière ?

*Ce cours vous est proposé par Fatmatül PRALONG, enseignante agrégée en sciences économiques, Sorbonne Université et par AUNEGe, l'Université Numérique en Économie Gestion.*

### Quiz

- **1. La rentabilité économique est appréciée du point de vue :**
	- a. Des actionnaires
	- b. Du banquier
	- c. Du manager

### **2. La rentabilité économique peut être décomposée entre :**

- a. Taux de marge et taux de rentabilité financière
- b. Taux de marge et taux de rotation des capitaux investis
- c. Taux de profitabilité et taux de productivité

### **3. L'actif économique est calculée de la façon suivante :**

- a. Immobilisations + BFR
- b. Actif circulant + BFR dette financières
- c. Capitaux propres + dettes
- **4. La rentabilité financière est surtout appréciée du point de vue :**
	- a. Des organismes sociaux
	- b. De l'actionnaire
	- c. Du manager

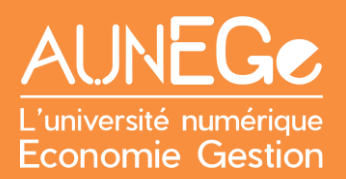

#### **5. La rentabilité financière est calculée de la façon suivante :**

- a. Résultat d'exploitation / capitaux propres
- b. Résultat net / dettes financières
- c. Résultat net / capitaux propres

## Références

**Comment citer ce cours ?**

Introduction à la finance d'entreprise, Fatmatül Pralong, AUNEGe [\(http://aunege.fr\)](http://aunege.fr/), CC - BY NC ND [\(http://creativecommons.org/licenses/by-nc-nd/4.0/\)](http://creativecommons.org/licenses/by-nc-nd/4.0/).

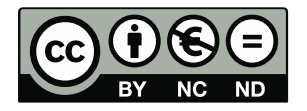

Cette œuvre est mise à disposition dans le respect de la législation française protégeant le droit d'auteur, selon les termes du contrat de licence Creative Commons Attribution - Pas d'Utilisation Commerciale - Pas de Modification 4.0 International (http://creativecommons.org/licenses/bync-nd/4.0/). En cas de conflit entre la législation française et les termes de ce contrat de licence, la clause non conforme à la législation française est réputée non écrite. Si la clause constitue un élément déterminant de l'engagement des parties ou de l'une d'elles, sa nullité emporte celle du contrat de licence tout entier.